### Infix- till postfixomvandling

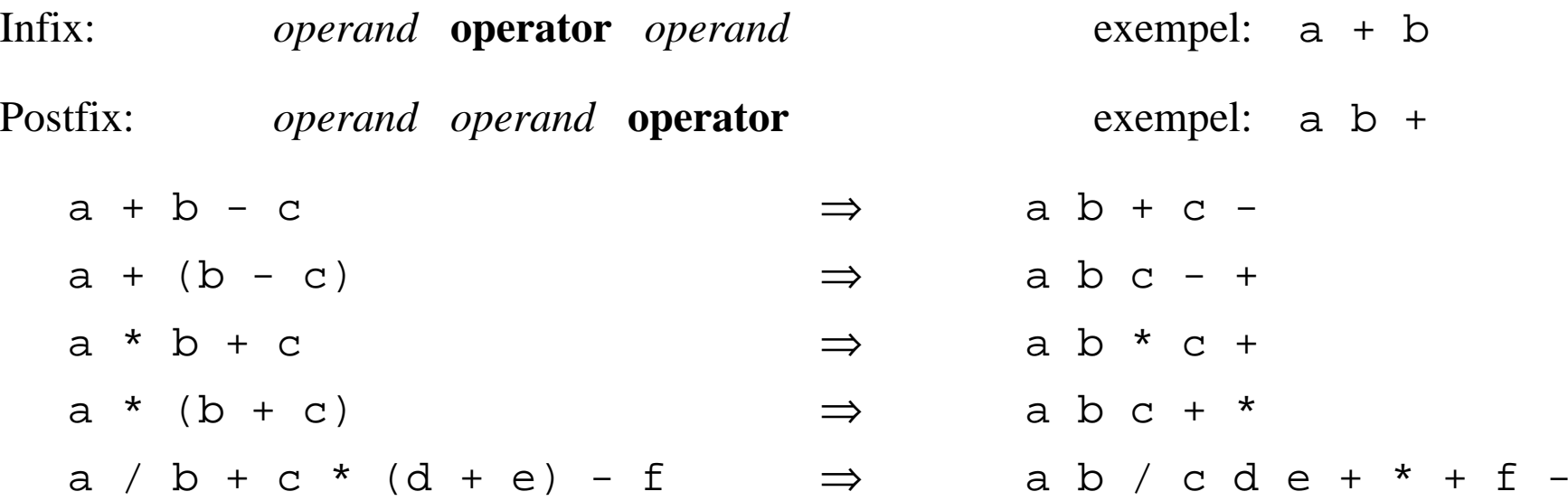

### *Varför postfix?*

- **•** Kan läsas och behandlas sekvensiellt.
	- ingen vetskap om vad som följer ("look-ahead") krävs.
	- läsning och bearbetning kan göras med t.ex. hjälp av stackteknik .
- **•**Väl lämpad för maskinell bearbetning – t.ex. beräkning, kodgenerering, etc.

### Infixuttryck med additiva och multiplikativa operatorer och parenteser

*Operanderna* är heltal eller enkla reella tal utan förtecken.

*Operatorerna* är <sup>+</sup>, -, \* och /, samtliga *tvåställiga* (binära) och *vänsterassociativa*.

Parenteser kan förekomma för att avgränsa deluttryck och styra beräkningsordningen.

*Prioritetsordning för operatorerna:*

\* / + -

(Även parenteserna kan ges prioritet)

## "Dijkstras Järnvägsalgoritm"

Enkel "rangerbangård" realiserad med en stack.

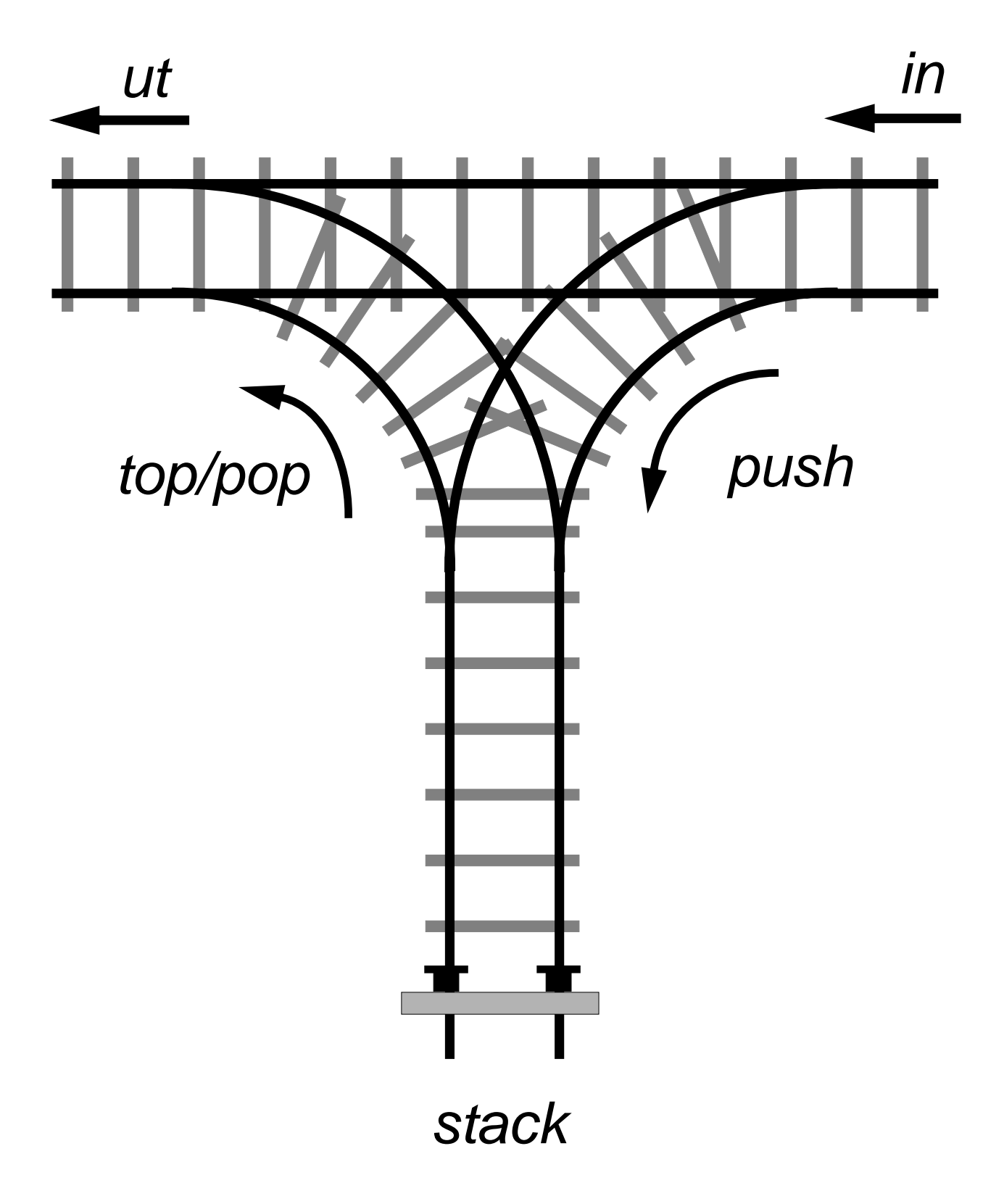

## Algoritm för infix-till-postfixomvandling

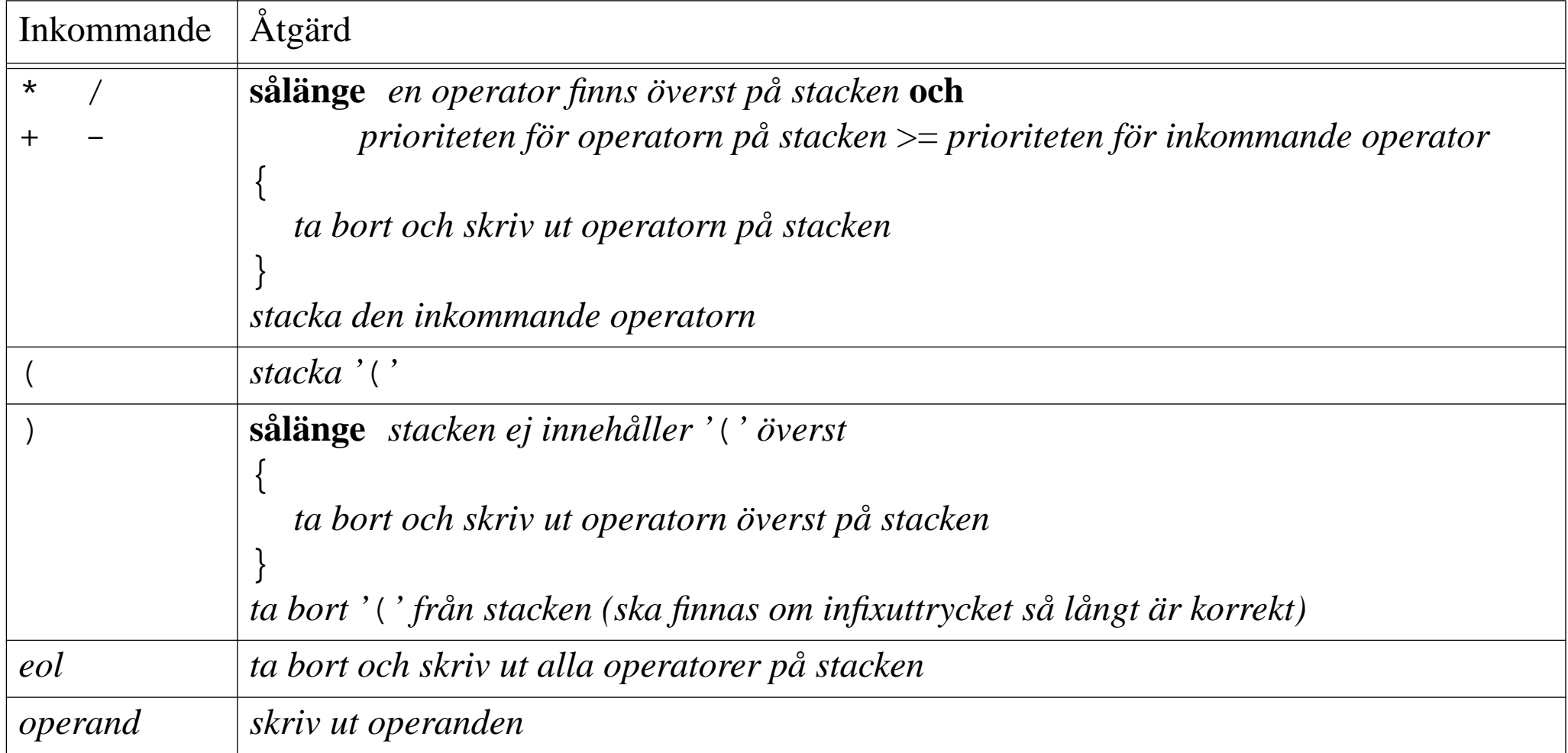

Felkontroller ej införda.

# Exempel 1

#### $a * b + c / d$

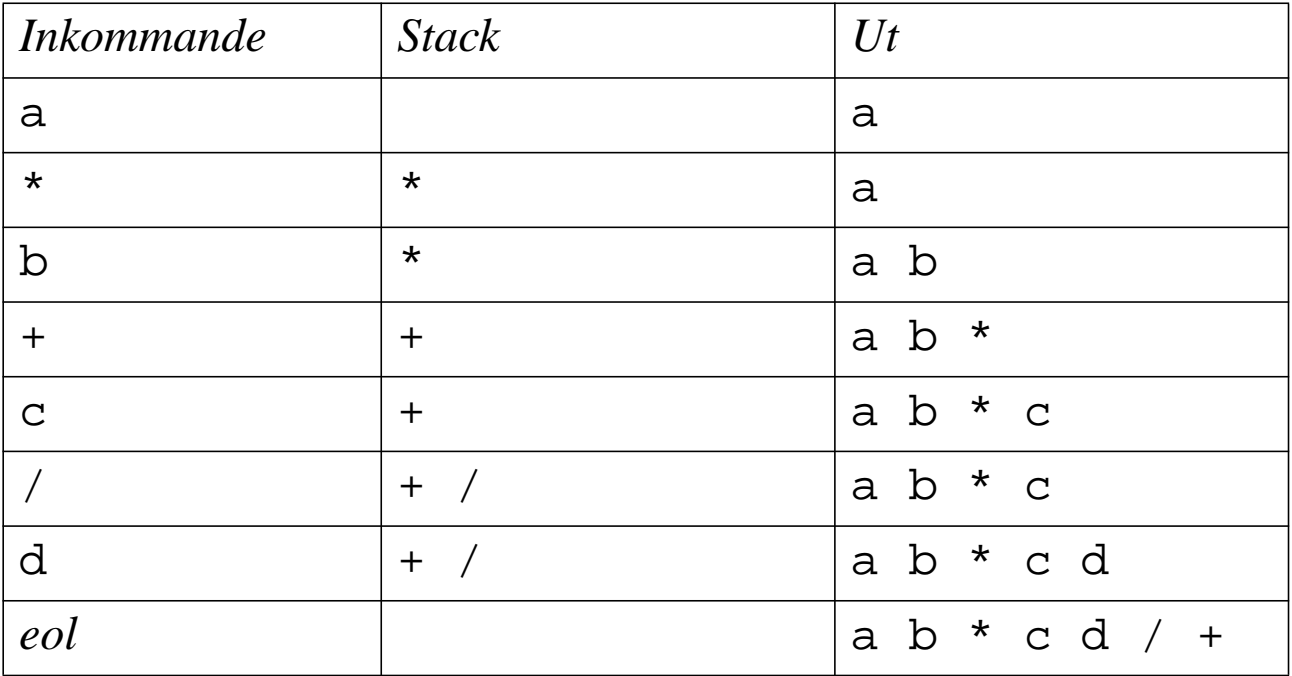

## Exempel 2

#### $(a + b) * c + (d - e)$

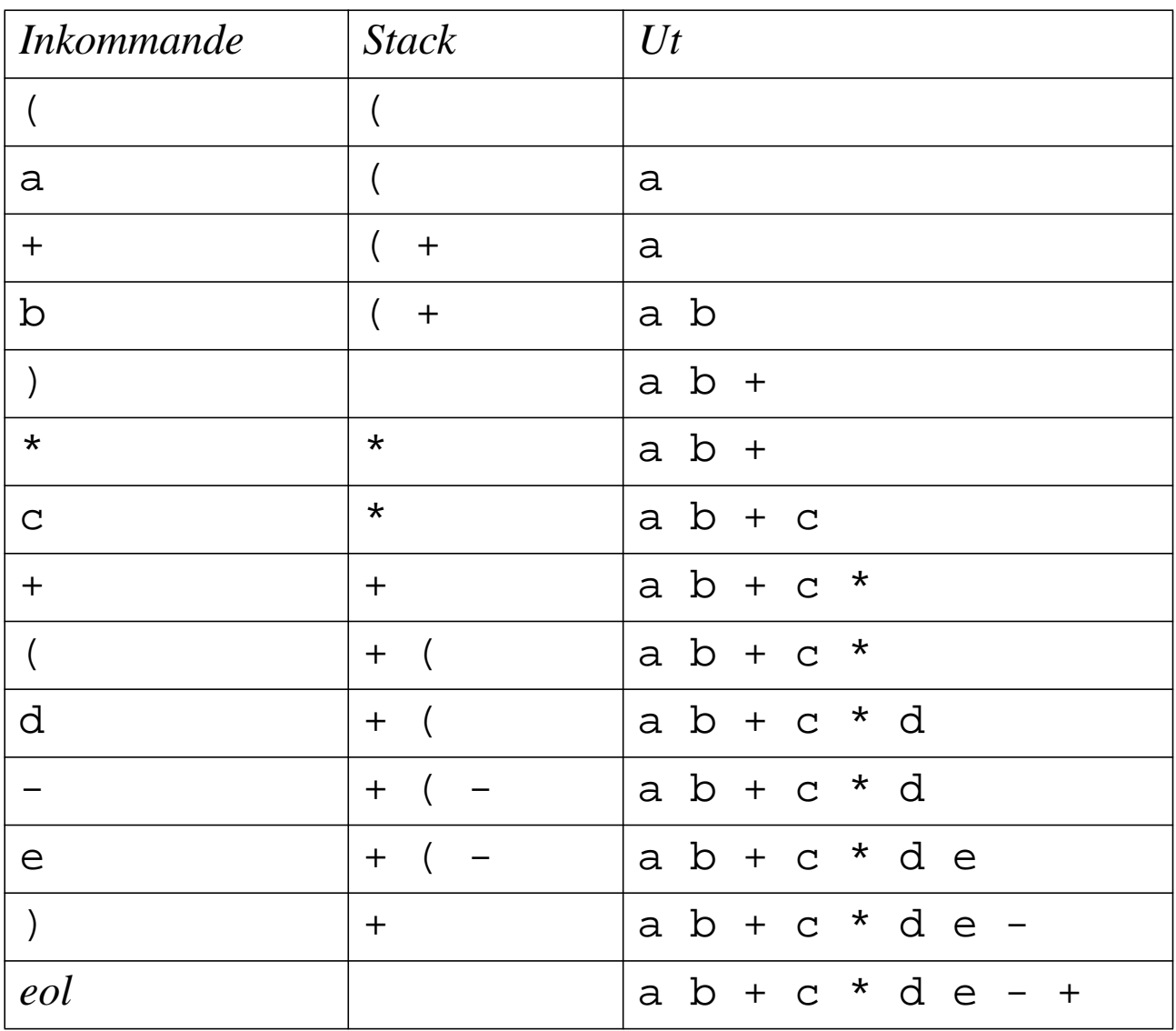

# Beräkning av postfixuttryck

Postfixuttrycket läses sekventiellt och beräknas med hjälp av en stack:

En *operand* som läses ska stackas.

För en *operator* ska följande utföras:

- **•** De två översta värdena på stacken (ska finnas för korrekta uttryck) tas bort från stacken.
	- **-** det översta värdet ska vara höger operand.
	- **-** det näst översta värdet ska vara vänster operand.
- **•** Operationen utförs på operanderna.
- **•** Det erhållna värdet stackas.